## S-64 E v2 Four-channel H.264 video encoder Quick Start Guide

Find additional manuals, the datasheet, the EU Declaration of Conformity and the latest firmware for this product at: http://www.tkhsecurity.com/support-files

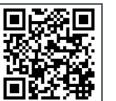

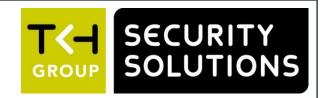

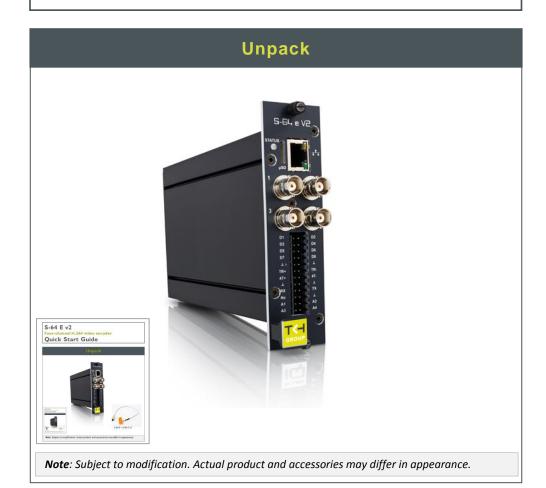

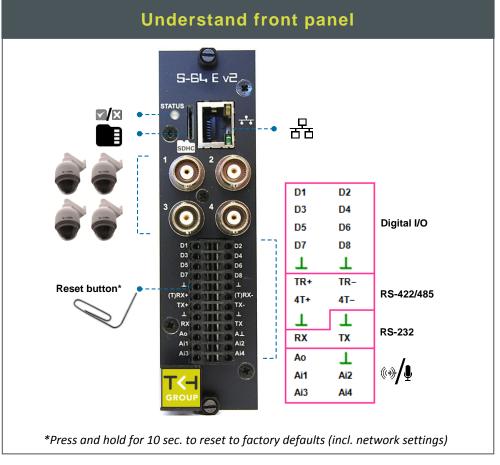

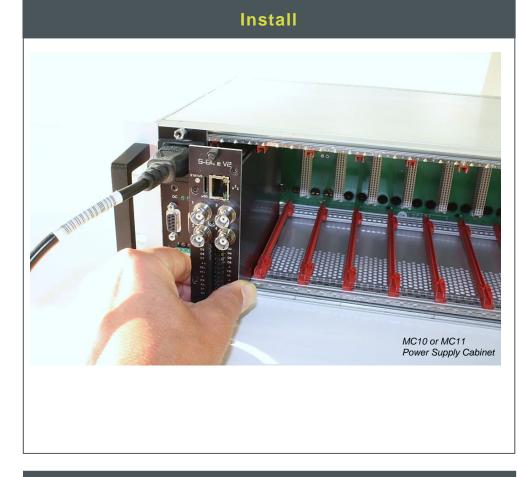

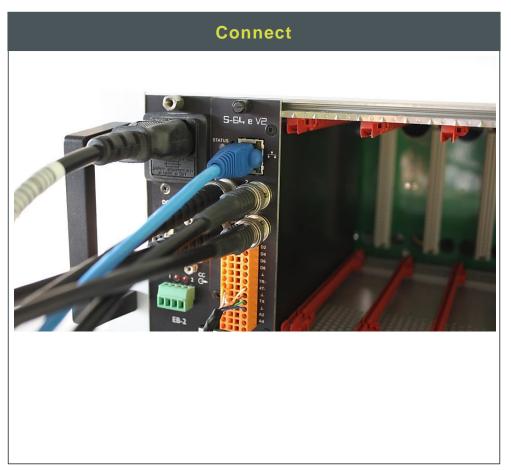

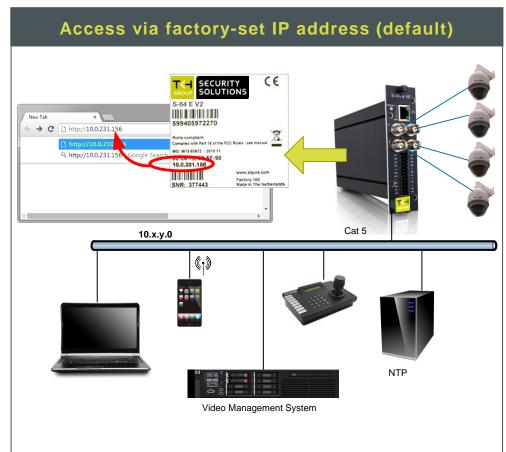

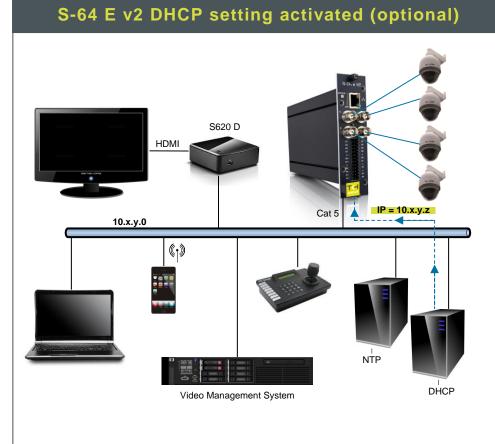

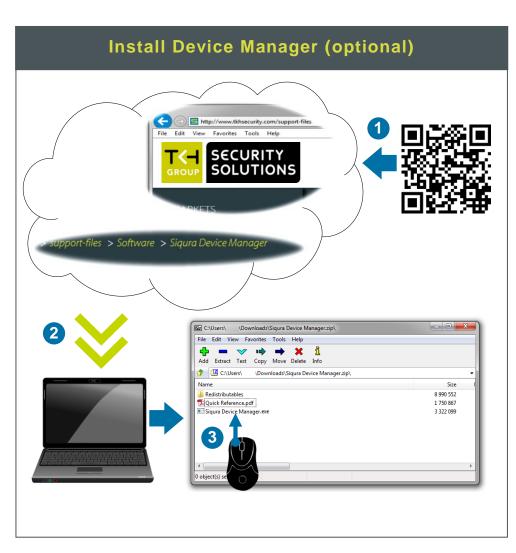

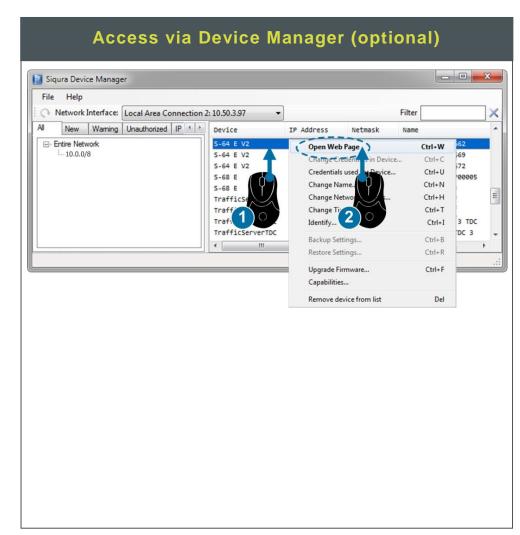

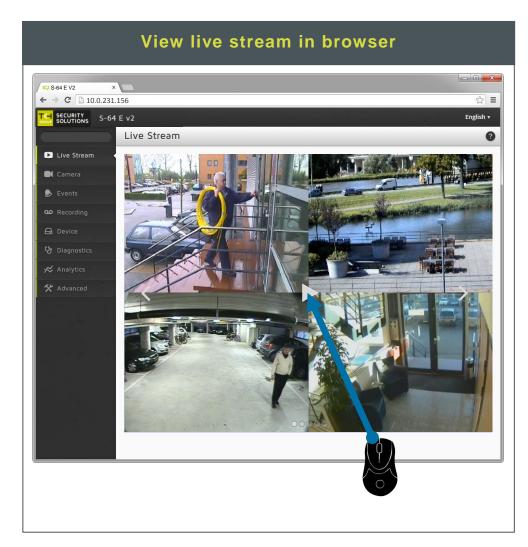

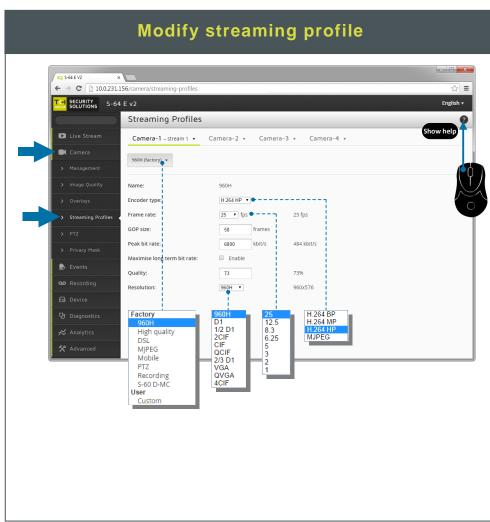

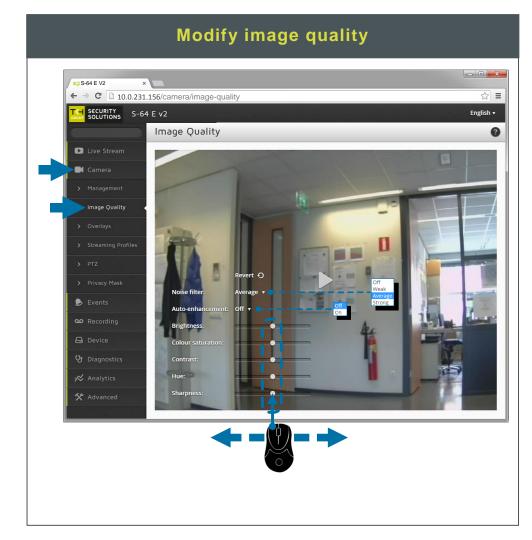

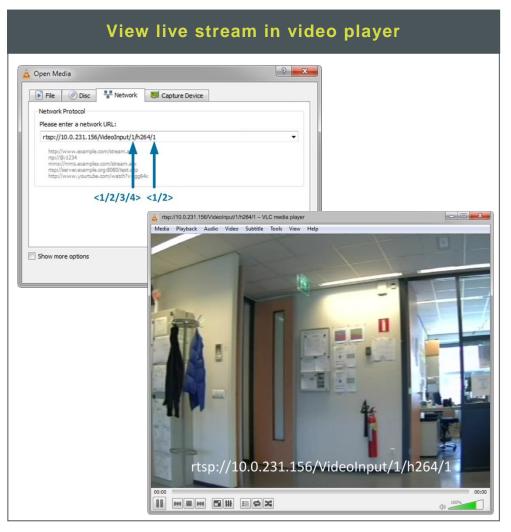